## <span id="page-0-0"></span>저장소 점검하기

- [git blame](https://confluence.curvc.com/display/ASD/git+blame)
- [git log](https://confluence.curvc.com/display/ASD/git+log)
- [git status](https://confluence.curvc.com/display/ASD/git+status) [git tag](https://confluence.curvc.com/display/ASD/git+tag)

## Git 가이드

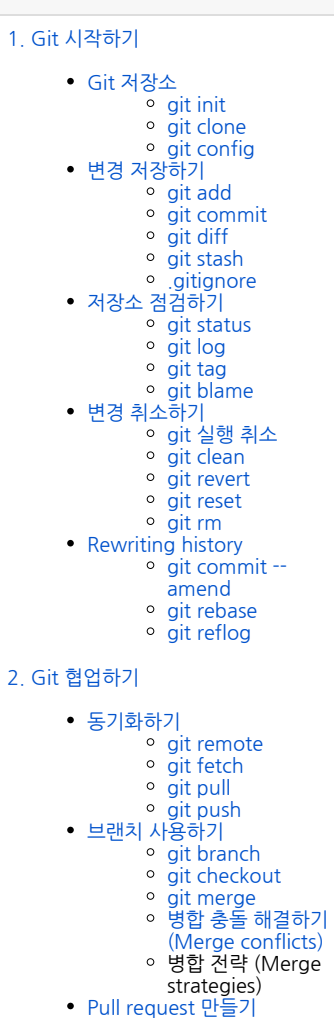